## **¡A grabar y evaluar vídeos educativos!**

Autor: Prof. Dr. Bernd Tesch

1. **Referenzstelle im Buch:**

SB Seite 61, *¿Qué hora es?*, Übung 1

- 2. **Didaktisch-methodischer Kommentar:**
	- **a.** *Zeitlicher Umfang***:** 
		- 20 Minuten (ohne eigene Videos zu produzieren)

## **b.** *Ziele/Kompetenzen***:**

## **Medienkompetenz (nach KMK):**

- 1.1 Suchen und Filtern
- 1.1.1 Arbeits- und Suchinteressen klären und festlegen
- 1.1.2 Suchstrategien nutzen und weiterentwickeln
- 1.1.3 In verschiedenen digitalen Umgebungen suchen
- 1.1.4 Relevante Quellen identifizieren und zusammenführen
- 1.2 Auswerten und Bewerten
- 1.2.1 Informationen und Daten analysieren, interpretieren und kritisch bewerten
- **c.** *Inhalt/Thema***:**

Die Lernenden recherchieren Erklärvideos zur Uhrzeit, die sie sich ansehen und deren Qualität sie abschließend bewerten. Gegebenenfalls erstellen sie eigene Erklärvideos.

## **d.** *Handlungsschritte***:**

Die Lernenden lesen das Arbeitsblatt zu den Erklärvideos und tauschen sich anschließend mit ihrem Lernpartner darüber aus. Dann suchen sie im Internet gemeinsam nach verschiedenen Erklärvideos für die Uhrzeit auf Spanisch. Anschließend erörtern die Schüler mit dem Lernpartner, inwiefern die Videos den Kriterien auf dem Arbeitsblatt entsprechen und welcher Erklärfilm ihnen am besten hilft, die Uhrzeiten auf Spanisch zu lernen. Sie tauschen sich im Plenum über ihre Ergebnisse aus.

**e.** *Arbeitsblätter***:**

KV 4 / 1a-b: Auswertung von Erklärfilmen, KV 4 / 2a-b: Erstellen eigener Erklärvideos

**f.** *Benötigte Technik***:**

PCs, Laptops oder Smartphones mit Internetanbindung

**g.** *Kommentar für die Lehrkraft***:**

Zu Beginn des Lektionsteils *¿Quedamos?* (S. 61) teilt die Lehrperson das Arbeitsblatt mit den Fragen zu Erklärfilmen aus (KV 4 / 1). Unter Youtube finden sich zahlreiche Erklärfilme zur Uhrzeit auf Spanisch (u. a. von Tomás, ProfeDeELE und Babelyou). Sollten in Lektion 4 keine eigenen Videos produziert werden, kann die Lehrkraft ggf. in Lektion 6 auf die Anleitung zur Herstellung eigener Erklärvideos zurückgreifen (KV 4 / 2).

*Hinweis: Bitte lesen Sie und prüfen Sie vor dem Einsatz eines der hier besprochenen Tools die Nutzungsbedingungen und Datenschutzhinweise des jeweiligen Tools. Sie sollten dieses auch im Hinblick auf mögliche Vorgaben Ihrer Schulverwaltung oder Ihres Schulträgers für den Einsatz von Software auf schuleigenen Rechnern und Geräten prüfen. Bitte denken Sie daran, bei Einsatz durch die Schülerinnen und Schüler entsprechenden Zustimmungen zur Datenverarbeitung bei den Erziehungsberechtigten einzuholen. Im Zweifelsfall wenden Sie sich an Ihre Schulaufsicht oder den zuständigen Datenschutzbeauftragten.*

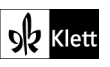